# <span id="page-0-0"></span>What every  $(\mathbb{A})$ TEX newbie should know

Barbara Beeton

TUG 2023

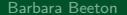

メタトメ ミトメ ミト

不自下

重

## Source of the questions

- ▶ Years of fielding questions for authors at a math publisher and writing user documentation
- ▶ Questions raised on tex.StackExchange

#### Answers to questions

▶ Links at <https://tex.meta.stackexchange.com/q/2419>

#### Read the documentation

 $\blacktriangleright$  This could be put on every slide.

## **Vocabulary**

#### A few basic concepts

▶ What is a template?

A template is a source file that is an outline, beginning with \documentclass, that contains a minimum of basic structural commands into which text and additional definitions can be inserted as appropriate.

It is *not* the \documentclass itself.

## **Vocabulary**

- $\blacktriangleright$  The command line allows interaction with the compiler. lualatex  $\langle$  tex file $\rangle$   $\langle$  optional directives $\rangle$ Some corrections, e.g. fixing misspelled commands, can be done "on the fly", but remember to correct the source file too.
- $\blacktriangleright$  The log file records all important information about a run, including all files read, and especially all errors and warnings. Find out how to look at it, and use it.

# Telling  $\angle$ FTEX how to do something

## Form of commands

- $\triangleright$  Commands ("control sequences") begin with a \ (backslash). A control word consists only of letters (A-Z, a-z only) and terminates at a space or a non-letter  $-$  \title A control symbol consists of one non-letter  $-\sqrt{\ }$
- $\triangleright$  An environment defines a locally scoped element:  $\begin{array}{ccc} \text{begin{(env-name)} } \dots \ \end{array}$ Error from a mismatched environment name:
	- ! LaTeX Error: \begin{xxx} on input line nn ended by \end{yyy}.

# Telling  $\angle$ FTEX how to do something

## Defining commands: best practices

- ▶ Use \newcommand or \NewEnvironment, not \def; there are also \NewDocumentCommand and \NewDocumentEnvironment.
- ▶ Avoid defining single-letter commands; many already exist.
- ▶ Don't use \renewcommand unless you know exactly what you're doing.

Bad example:

```
\remewcommand{\i}{\ensuremath{\tag{--1}}Author in bibliography: Brezis, Haïm
or in bibliography. Brezis, Hami<br>Brezis, Ha\"{\i}m ⇒ Brezis, Ha¨√\overline{ -1}m
```
# Where am I on the page?

## **Modes**

- ▶ Vertical mode: at beginning of page; after blank line; after explicit \par: \par is built into some environments.
- ▶ Horizontal mode:

Regular text in paragraphs;

after \indent, \noindent or \leavevmode.

Multiple consecutive spaces are treated as a single space.

An end-of-line (EOL) is treated as a space.

Spaces at the beginning of a line are ignored.

▶ Math mode, in-text or display: Paragraph break (blank line or \par) is illegal in math mode

#### Defaultsin the output

- $\triangleright$  Spaces are "natural width" when text is ragged right.
- ▶ Spaces that end sentences are wider than interword spaces in U.S. documents (turn off with \frenchspacing): Example: A sentence. Another sentence. A third sentence.
- $\triangleright$  To avoid too-wide space after an abbreviation (except at the end of a sentence), follow it by "\" (backslash-space): abc vs. xyz (abc vs. xyz) vs. abc vs. \ xyz (abc vs. xyz)
- If the line shouldn't break there, follow the period by  $\tilde{ }$  (tilde): as seen on  $p.^{23}.$  (as seen on  $p.^{23}.$ )

## Spurious spaces in definitions

▶ Use % to suppress such spaces: % starts a comment and ends a line without an EOL. ▶ An example of spaces in a definition: \newcommand{\abc}{ \emph{abc def} } word abc def word \newcommand{\abc}{% \emph{abc def}% } word abc def word

## Spurious spaces in the source text

 $\blacktriangleright$  Extra spaces caused by multiple indexing terms

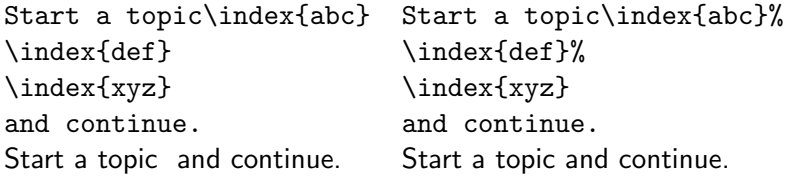

- ▶ These spaces are no longer contiguous.
- ▶ Remember to leave one space.

## An unexpected space caused by a package

A text with \usepackage{colorbox} had a colorized letter surrounded by spaces in the middle of a word. Oo  $p s!$  A small frame was applied around the colored element by the package:

\usepackage{colorbox} \newcommand{\pink}[1]{% \colorbox{red!20}{#1}} Oo\pink{p}s!

\renewcommand{\pink}[1]{{% \fboxsep=0pt \colorbox{red!20}{#1\strut}}} Oo\pink{p}s!

Oo p s!

## Oops!

# Ending a paragraph

- $\triangleright$  A paragraph ends with a blank line or an explicit \par.
- $\triangleright$  A paragraph does *not* end with  $\lambda$ .
- ▶ When a paragraph ends, font sizes and baselines are frozen; an improper paragraph ending can cause unexpected results.

\setlength{\textwidth}{6.25cm} \Huge This narrow text has Huge type and an improper paragraph ending.\\

# This narrow text has Huge type and an improper paragraph ending.

化重新润滑脂

# More about  $\lambda$

- $\triangleright$  Error if  $\lambda$  starts a line in vertical mode:
	- ! LaTeX Error: There's no line here to end.
- $\triangleright$  Warning if line ending with  $\setminus$  is very short: Underfull \hbox (badness 10000) in paragraph at ... This may be okay, but check.
- $\blacktriangleright$  Error if  $\setminus\setminus$  is followed by something in brackets  $[...]$ that is meant to be typeset:
	- Missing number, treated as zero.
	- [...] is defined to indicate a vertical distance to be skipped; insert \relax before the opening bracket.
- $\triangleright$  \newline is often a reasonable alternative to break a line.

 $\mathcal{A} \ \equiv \ \mathcal{B} \ \ \mathcal{A} \ \equiv \ \mathcal{B}$ 

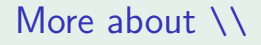

#### What is  $\setminus \setminus$  to be used for?

- ▶ Ending lines of poetry.
- ▶ Ending rows in a tabular or tabbing environment.
- $\blacktriangleright$  Separating lines in a multi-line math display.

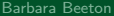

 $\rightarrow$   $\rightarrow$   $\equiv$   $\rightarrow$ 

4 0 8

## Vertical mode, between paragraphs

## What commands should appear between paragraphs, not in text?

- $\blacktriangleright$  Floats figures and tables, also algorithms. In addition, the source of a float should occur in the file before the first word of text typeset on the same page; this is mandatory on two-column pages and always a good idea.
- $\triangleright$  Commands for additional vertical space  $\rightarrow$  \vspace or \vskip.
- $\triangleright$  But display math is part of the preceding paragraph, so don't leave a blank line before it. That can lead to an unwanted page break.

## Font changes

## Font changes with limited scope

- ▶ A change of limited scope can be effected by a command like  $\text{textf}$ ...} or  $\text{textbf}$ ...}.
- $\blacktriangleright$  The command \emph{...} "reverses" the current style: in an upright environment, the emphasized text becomes italic, in an italic environment, it becomes upright.
- ▶ Within a "closed" environment, even a persistent font change will go away when the environment ends.

## Font changes

#### Persistent font changes

- ▶ Persistent font changes are usually meant to be used within "closed" environments like theorem or minipage.
- ▶ These changes have names like \itshape, \bfseries, and \sffamily.
- $\triangleright$  Since the naming is not obviously consistent, it's best to look them up in a good user guide.

#### **Commercial break** The  $\cancel{\text{PTF}}$ *X* Companion, 3rd edition

## A brief look at math

## By definition, math is a closed environment

- ▶ Math must be entered and exited explicitly.
- $\blacktriangleright$  In text, use  $\hat{\mathcal{S}}$ ...  $\hat{\mathcal{S}}$  or  $\setminus$  (...  $\setminus$ ).
- $\blacktriangleright$  In display, for a one-line unnumbered equation, use  $\{[\ldots]\}$ ; for a numbered or multi-line display, use an environment from amsmath or mathtools.
- $\blacktriangleright$  Read the user guides for these packages.
- ▶ mathtools loads amsmath, so only \usepackage{mathtools}.

## A brief look at math

## Some "don't"s

▶ Don't use eqnarray.

If an equation is long and numbered, the number will overprint the equation.

- ▶ Don't leave a blank line in math, either in-text or display;
	- ! Paragraph ended before [...] was complete.
	- ! Missing \$ inserted.
- $\blacktriangleright$  If some visual space is wanted in the input to make it easier to read, put a % at the beginning of the line.

## Organizing your document

- ▶ Choose an appropriate document class. If this is to be submitted for publication, use what the publisher recommends.
- ▶ Don't blindly borrow someone else's source, no matter how much you like the output.
- $\triangleright$  Organize the preamble, grouping related packages (fonts, math, ...); if needed, hyperref should be loaded last, with few exceptions.
- ▶ Don't load the same package more than once; be aware of packages that are preloaded by other packages.
- ▶ If \RequirePackage is needed, it goes before \documentclass.
- $\blacktriangleright$  Read the documentation.

## <span id="page-20-0"></span>Wrapping up

- ▶ Make sure you can find the log file. It will contain all details of errors and warnings.
- ▶ Always correct the first error first. Some errors cause many more errors. Phony errors will disappear once the first one is fixed.
- ▶ Delete derived files: .aux, .toc. etc., if the log indicates that an error is found there.
- $\blacktriangleright$  If it's an option, consider compiling interactively. This makes it possible to fix some errors right away. If you do, be sure to fix the source as well.
- ▶ Read the documentation.